# **BAB III PROSEDUR PENELITIAN**

# **3.1. Metode Penelitian**

Menurut Sugiyono (2009) metode penelitian pada dasarnya merupakan cara ilmiah untuk mendapatkan data dengan tujuan dan kegunaan tertentu. Metode yang digunakan dalam penelitian ini adalah metode eksperimen dengan desain penelitiannya adalah *Quasi Experimental Design* (eksperimen semu). *Quasi Experimental Design* mempunyai kelas kontrol tetapi tidak berfungsi sepenuhnya untuk mengontrol variabel-variabel luar yang mempengaruhi pelaksanaan eksperimen. Metode eksperimen semu merupakan penelitian yang mendekati eksperimen sungguhan dan dapat memberikan gambaran yang lebih jelas karena menggunakan uji coba.

Metode eksperimen adalah sebuah metode yang nantinya akan memberikan perbandingan antara kelas yang menggunakan model pembelajaran *Cooperative Learning* tipe *Think Pair Share* berbantuan media papan tempel dengan kelas yang menggunakan model pembelajaran *Cooperative Learning* tipe *Think Pair Share* dengan bantuan media buku.

# **3.2. Variabel Penelitian**

Variabel dalam penelitian merupakan pengelompokan secara logis dari atribut objek suatu penelitian. Menurut Sugiyono (2016) variabel penelitian adalah suatu atribut atau sifat, nilai dari orang, objek atau kegiatan yang mempunyai variasi tertentu yang ditetapkan oleh peneliti untuk dipelajari sehingga diperoleh informasi tentang hal tersebut kemudian ditarik kesimpulannya.

Penelitian ini mempunyai dua variabel, yaitu Variabel Bebas (X) dan Variabel Terikat (Y). Variabel Bebas dalam penelitian ini yaitu Model Pembelajaran *Cooperative Learning* Tipe *Think Pair Share* berbantuan Media Papan Tempel, sedangkan Variabel Terikatnya adalah Hasil Belajar Siswa pada mata pelajaran Geografi Materi Flora dan Fauna di Indonesia dan Dunia.

Hubungan antar variabel dalam penelitian ini dapat dilihat seperti pada Gambar berikut.

**Variabel X (Independent/Bebas)** Model Pembelajaran *Cooperative Learning* Tipe *Think Pair Share* berbantuan Media Papan Tempel

**Variabel Y (Dependen/Terikat)** Hasil Belajar Siswa pada Mata Pelajaran Geografi Materi Flora dan Fauna di Indonesia dan Dunia di Kelas XI IPS MAS Plus Keterampilan Assa'adah Kecamatan Jamanis Kabupaten Tasikmalaya

# **Gambar 3. 1 Variabel Penelitian**

## **3.3. Desain Penelitian**

Penelitian ini merupakan jenis penelitian eksperimen dengan rancangan *pre test-post test group control design* Creswell (2010)*.* Penelitian eksperimen adalah penelitian yang bertujuan menguji dampak suatu *treatment* terhadap hasil penelitian, yang dikontrol oleh faktor-faktor lain yang dimungkinkan juga mempengaruhi hasil tersebut. Penelitian ini menggunakan 2 kelompok, yaitu kelompok eksperimen dan kelompok kontrol. Masing-masing kelompok diberikan *Pretest* untuk mengetahui kemampuan siswa sebelum diberikan perlakuan *(treatment).* 

Diakhir diberikan *Posttest* untuk mengetahui peningkatan hasil belajar siswa setelah dilaksanakan pembelajaran. Kemudian hasil *Posttest* kelas kontrol dibandingkan dengan hasil *Posttest* kelas eksperimen untuk dilihat ada tidaknya perbedaan hasil belajar siswa. Kelompok eksperimen adalah kelompok yang mendapatkan perlakuan berupa penerapan Model Pembelajaran *Cooperative Learning* Tipe *Think Pair Share* dengan berbantuan media papan tempel, sedangkan kelompok kontrol adalah kelompok yang

mendapatkan perlakuan berupa penerapan model pembelajaran *Cooperative Learning* tipe *Think Pair Share* tanpa media papan tempel. Desain penelitian pada penelitian ini dapat dilihat pada tabel 3.1 berikut.

|          |                 | рсэаш 1 специац                        |                |  |  |
|----------|-----------------|----------------------------------------|----------------|--|--|
| Kelompok | <b>Pre test</b> | Perlakuan $(X)$                        |                |  |  |
|          |                 |                                        | test           |  |  |
| KE.      | $\Omega$        | Menggunakan Model Pembelajaran         | O <sub>2</sub> |  |  |
|          |                 | Kooperatif Tipe Think Pair Share (TPS) |                |  |  |
|          |                 | Berbantuan Media Papan Tempel          |                |  |  |
| KK       | XI              | Menggunakan Model Pembelajaran         | X2             |  |  |
|          |                 | Kooperatif Tipe Think Pair Share (TPS) |                |  |  |
|          |                 | Tanpa Berbantuan Media Papan Tempel    |                |  |  |
|          |                 |                                        |                |  |  |

**Tabel 3. 1 Desain Penelitian**

(*Sumber: Pengolahan Data Penelitian, 2023*)

Keterangan:

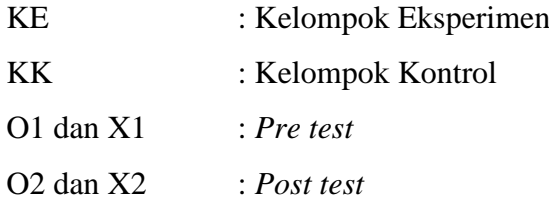

Berdasarkan Tabel 3.1 langkah pertama yang dilakukan peneliti yaitu memilih dan menetapkan kelas yang akan dijadikan sebagai kelas eksperimen dan kelas kontrol. Kelas yang menggunakan model pembelajaran *Cooperative Learning* tipe *Think Pair Share* berbantuan Media Papan Tempel sebagai kelas eksperimen, sedangkan kelas kontrol hanya menggunakan model pembelajaran *Cooperative Learning* tipe *Think Pair Share* saja.

Sebelum penelitian berlangsung, kedua kelas diberikan *Pretest,*  kemudian dilanjutkan dengan memberikan perlakuan kepada kelas eksperimen menggunakan model pembelajaran *Cooperative Learning* tipe *Think Pair Share.* Setelah itu, kelas eksperimen diberikan perlakuan berupa model pembelajaran *Cooperative Learning* tipe *Think Pair Share* berbantuan media papan tempel. Pada tahap akhir, dilakukan *Posttest* dengan soal yang sama. Hasil dari *Posttest* dua kelompok tersebut akan dibandingkan untuk melihat hasil perbedaan hasil belajar siswa yang menggunakan model pembelajaran

*Cooperative Learning* tipe *Think Pair Share* berbantuan media papan tempel dengan siswa yang menggunakan model pembelajaran *Cooperative Learning* tipe *Think Pair Share* tanpa berbantuan media papan tempel pada mata pelajaran geografi materi Flora dan Fauna di Indonesia dan Dunia.

## **3.4. Populasi dan Sampel**

## **a. Populasi**

Menurut Sugiyono (2009) Populasi adalah wilayah atau generalisasi yang terdiri atas: obyek atau subyek yang memiliki kualitas dan karakteristik tertentu yang ditetapkan oleh peneliti untuk dipelajari dan kemudian ditarik kesimpulannya. Populasi dari penelitian ini adalah seluruh siswa IPS kelas XI yang terdiri dari 3 kelas dengan sebanyak 105 peserta didik di MA Assa'adah Plus Keterampilan Tahun Ajaran 2022/2023. Populasi penelitian ini dapat dilihat dalam Tabel 3.2 berikut.

| <b>Tabel 3.2</b><br><b>Populasi Penelitian</b> |              |                     |
|------------------------------------------------|--------------|---------------------|
| No                                             | <b>Kelas</b> | <b>Jumlah Murid</b> |
|                                                | XI IPS 1     | 34                  |
|                                                | XI IPS 2     | 36                  |
|                                                | XI IPS 3     | 35                  |
|                                                | Jumlah       | 105                 |

 *<sup>(</sup>Sumber: Data Penelitian 2023)*

## **b. Sampel**

Menurut Sumaatmadja (2002) sampel adalah bagian dari populasi (cuplikan contoh) yang mewakili populasi yang bersangkutan. Teknik pengambilan sampel dalam penelitian ini menggunakan *simple random sampling. Simple random sampling* merupakan teknik penentuan sampel dengan pengambilan anggota sampel dari populasi dilakukan secara acak tanpa memperhatikan strata yang ada dari populasi tersebut.

Kemudian peneliti melakukan teknik *simple random sampling* untuk menentukan kelas mana yang akan dijadikan sampel, hasilnya kelas XI IPS 1 dengan jumlah 34 peserta didik sebagai kelas eksperimen dan kelas XI IPS 2 dengan jumlah 36 peserta didik sebagai kelas kontrol. Adapun sampel penelitian lebih jelasnya dapat dilihat pada Tabel 3.3 berikut.

| <b>Sampel Penelitian</b> |              |        |                  |  |
|--------------------------|--------------|--------|------------------|--|
| No                       | <b>Kelas</b> | Jumlah | Keterangan       |  |
|                          | XI IPS 1     | 34     | Kelas Eksperimen |  |
|                          | XI IPS 2     | 36     | Kelas Kontrol    |  |
|                          | Jumlah       |        |                  |  |

**Tabel 3. 3**

 *(Sumber: Pengolahan Data Penelitian 2023)*

# **3.5 Teknik Pengumpulan Data**

Teknik pengumpulan data dilakukan berdasarkan data yang diperlukan. Beberapa teknik pengumpulan data yang digunakan dalam penelitian ini adalah:

a. Observasi (Pengamatan)

Strisno Hadi (dalam Sugiyono, 2015) mengemukakan bahwa, observasi merupakan suatu proses yang kompleks, suatu proses yang tersusun dari pelbagai proses biologis dan psikhologis. Dua di antara yang terpenting adalah proses-proses pengamatan dan ingatan.

Teknik observasi dilakukan dengan cara melakukan pengamatan, baik langsung maupun tidak langsung. Dalam hal ini teknik observasi dilakukan dengan mengamati langsung kondisi pembelajaran Geografi di MA Assa'adah Plus Keterampilan Kecamatan Jamanis Kabupaten Tasikmalaya mengenai gambaran kondisi kelas, dan media atau model pembelajaran yang digunakan dalam kegiatan belajar mengajar oleh guru dan siswa dalam melakukan proses penerapan model pembelajaran *Cooperative Learning* tipe *Think Pair Share.*

b. Kuesioner

Sugiyono (2015) berpendapat bahwa teknik pengumpulan data yang dilakukan dengan cara memberi seperangkat atau pernyataan tertulis kepada reponden untuk dijawabnya. Kuesioner juga merupakan teknik pengumpulan data yang efesien bila peneliti tahu dengan pasti variabel yang

akan diukur dan tahu apa yang bisa diharapkan dari responden. Sasaran kuesioner dalam penelitian ini adalah para peserta didik untuk dapat memperoleh informasi melalui pertanyaan secara tertulis beserta dengan jawabannya mengenai permasalahan yang akan diteliti yaitu persepsi atau pemahaman siswa dengan model pembelajaran *Cooperative Learning* tipe *Think Pair Share* berbantuan media papan tempel*.*

c. Studi Dokumentasi

Sugiyono (2015) berpendapat bahwa dokumen merupakan catatan peristiwa yang sudah berlaku. Sebagai suatu teknik pengumpulan data dengan menganalisis dokumen-dokumen, baik dokumen tertulis, gambar maupun elektronik. Dokumen dapat berbentuk tulisan misalnya gambar atau karya dari seseorang, atau catatan harian, dan sejarah kehidupan. Dengan adanya studi dokumentasi peneliti dapat menginterpretasikan berbagai fenomena yang berhubungan dengan penelitian yang sedang dilakukan,

d. Pedoman Tes

Pedoman tes digunakan untuk melihat sejauh mana pemanfaatan model pembelajaran *Cooperative Learning* tipe *Think Pair Share* berbantuan media papan tempel terhadap hasil belajar peserta didik. Adapun langkah-langkah pengumpulan data yang akan dilakukan adalah sebagai berikut:

1) Tes awal (*Pretest)*

Tes awal dilakukan sebelum *treatment, Pretest* dilakukan untuk mengetahui kemampuan yang dimiliki oleh peserta didik sebelum digunakan model pembelajaran *Cooperative Learning* tipe *Think Pair Share.*

2) *Treatment* (pemberi perlakuan)

Dalam hal ini peneliti menggunakan model pembelajaran *Cooperative Learning* tipe *Think Pair Share* dengan memberikan motivasi dan sugesti positif terhadap peserta didik pada pembelajaran Geografi.

3) Tes Akhir (*Posttest)*

Setelah *treatment,* tindakan selanjutnya adalah *Posttest untuk mengetahui* pengaruh penggunaan model pembelajaran *Cooperative Learning* tipe *Think Pair Share.*

# **3.6. Instrumen Penelitian**

Instrumen penelitian adalah pedoman yang digunakan dalam kegiatan penelitian, supaya penelitian yang dilakukan dapat terarah. Tanpa menggunakan instrumen yang tepat, penelitian tidak akan menghasilkan sesuatu yang diharapkan.

a. Pedoman Observasi

Pedoman observasi digunakan untuk mengumpulkan data dengan melakukan pengamatan langsung ke lapangan dan mengamati segala aktivitas yang terjadi selama kegiatan pembelajaran langsung. Lembar pertama adalah lembar observasi aktivitas guru dalam penerapan model pembelajaran *Cooperative Learning* tipe *Think Pair Share* berbantuan media papan tempel.

Lembar observasi kedua adalah mengenai aktivitas siswa dalam menerapkan model pembelajaran *Cooperative Learning* tipe *Think Pair Share* berbantuan media papan tempel. Lembar observasi ini akan memberikan data kepada peneliti mengenai aktivitas guru dan siswa selama penerapan model pembelajaran *Cooperative Learning* tipe *Think Pair Share* berbantuan media papan tempel di kelas XI IPS MA Assa'adah Plus Keterampilan.

b. Pedoman Kuesioner

Pedoman Kuesioner atau disebut juga angket adalah pengumpulan data yang dilakukan dengan cara memberikan perntanyaan tertulis kepada responden. Kuesioner diisi oleh siswa setelah pembelajaran dilakukan. Pengisian kuesioner oleh siswa adalah untuk mendapatkan data nilai afektif siswa.

Teknik yang dilakukan adalah dengan menggunakan kuesioner tertutup, dimana peserta didik akan menjawab pertanyaan dan jawaban yang sudah ditentukan oleh pembuat kuesioner. Pengisian kuesioner digunakan

untuk mengukur sikap, pendapat, presepsi, dan pemahaman peserta didik. Kuesioner yang digunakan diuji validitasnya serta dihitung tingkat reabilitasnya.

Pedoman kuesioner atau disebut juga angket adalah teknik pengumpulan data yang dilakukan dengan cara memberikan seperangkat tertulis kepada peserta didik untuk mengetahui penerapan model pembelajaran *Cooperative Learning* tipe *Think Pair Share* berbantuan media papan tempel. Teknik ini menggunakan jenis kuesioner tertutup, dimana peserta didik akan menjawab pertanyaan dengan jawaban yang sudah ditentukan oleh pembuat kuesioner dengan menggunakan skala likert. Skala likert digunakan untuk mengukur sikap, pendapat, persepsi seseorang atau kelompok orang tentang fenomena sosial (Sugiyono, 2020).

Ketentuan yang digunakan untuk menentukan nilai pencapaian dari hasil pengolahan data hasil belajar:

- 1) Sangat Tidak Setuju
- 2) Tidak Setuju
- 3) Ragu
- 4) Setuju
- 5) Sangat Setuju

Berikut kisi-kisi pedoman kuesioner dalam penelitian terdapat dalam Tabel 3.4 berikut.

|     | TIMA TIMA I COMBINI ITACHILI |                              |  |  |
|-----|------------------------------|------------------------------|--|--|
| No. | Dimensi Sikap                | <b>Nomor Butir</b>           |  |  |
|     | Terhadap materi              | 1,6,7,20                     |  |  |
|     | Terhadap guru                | 2,11,16,                     |  |  |
| 3   | Terhadap proses pembelajaran | 3, 4, 12, 13, 14, 15, 17, 18 |  |  |
|     | Terhadap nilai dan norma     | 5,8,910,19,21                |  |  |
|     | terkait                      |                              |  |  |

**Tabel 3. 4 Kisi-Kisi Pedoman Kuesioner**

(*Sumber: Pengolah Data Penelitian, 2023*)

c. Instrumen Tes

Instrumen ini digunakan untuk mengukur tingkat hasil belajar geografi peserta didik di kelas, dengan cara membandingkan sebelum dan sesudah menggunakan model pembelajaran *cooperative leraning* tipe *Think Pair Share* yang menggunakan media papan tempel dan tidak menggunakan media papan tempel*.* Instrumen ini berupa tes yang mengukur hasil belajar siswa terhadap materi Flora dan Fauna di Indonesia dan Dunia berdasarkan indikator atau kisi-kisi yang telah dilakukan. Soal *Pretest* dan *Posttest* merupakan soal-soal objektif yang akan diuji validitasnya terlebih dahulu.

Instrumen tes ini diberikan kepada siswa kelas XI IPS 1 dan kelas XI IPS 2 di MA Assa'adah Plus Keterampilan selama dua kali yaitu sebelum pemaparan materi Flora dan Fauna di Indonesia dan Dunia disampaikan *(Pretest)* dan sesudah materi Flora dan Fauna disampaikan *(Posttest).* Data yang diperoleh dari hasil *Pretest* dan *Posttest* tersebut kemudian ditunjukan dengan selisih skor hasil belajar siswa.

d. Studi Dokumentasi

Menurut Sugiyono (2015) dokumen merupakan catatan atau peristiwa yang sudah berlaku. Peneliti menggunakan teknik dokumentasi sebagai salah satu alat untuk dapat menginterpretasikan berbagai fenomena yang sedang dilakukan. Dokumen bisa berbentuk gambar dan tulisan seperti catatan harian, sejarah, dan biografi.

e. Instrumen Penilaian Keterampilan

Peserta didik diberikan tugas praktikum untuk mendapatkan nilai keterampilan siswa dengan membuat media papan tempel persebaran flora dan fauna secara kontekstual. Penilaian keterampilan ini akan dimasukan kedalam penilaian psikomotor siswa.

Kategori psikomotorik yang dinilai adalah ranah P1 yaitu kategori meniru. Dalam penelitian ini peserta didik harus mampu meniru bentuk peta dengan tepat. Terdapat tiga prinsip dasar peta dan pemetaan yang digunakan sebagai acuan dalam membuat peta, yaitu antara lain perbandingan luas daerah yang dipetakan harus sama dengan luas sebenarnya *(ekuivalen),* 

perbandingan jarak pada peta harus sama dengan jarak sebenarnya *(ekuidistan),* dan bentuk peta yang digambarkan harus sama dengan bentuk sebenarnya *(conform).* Akan tetapi, pada praktikum yang dilaksanakan ketika penilitian sumber peta yang digunakan adalah peta buta dari *google,*  sehingga keterampilan P1 peserta didik berfokus pada *conform* saja, karena kaidah *ekuivalen* dan *ekuidistan* mengenai jarak dan luas sulit untuk diukur.

Kategori psikomotorik selanjutnya adalah P2 yaitu kemampuan peserta didik untuk memanipulasi. Memanipulasi yang dimaksud dalam penelitian ini adalah peserta didik melakukan analisis lapangan kemudian menuangkannya ke dalam sebuah papan tempel dan menambahkan informasi seperti persebaran flora dan fauna di Indonesia dan menggunakan titik sebaran menggunakan symbol pada peta yang telah mereka buat. Adapun pedoman penilaian keterampilan yang dapat dilihat pada Tabel 3.5 berikut.

| <b>Indikator Pembelajaran</b>                                                       | <b>Item Penilaian</b>                                                                                 | Jenjang        | <b>Bentuk</b>        |
|-------------------------------------------------------------------------------------|----------------------------------------------------------------------------------------------------|----------------|----------------------|
|                                                                                     |                                                                                                    | Kategori       | Penilaian            |
| 4.2.1 Membuat peta tentang<br>persebaran konservasi flora dan<br>fauna di Indonesia | Mempersiapkan<br>bahan/alat sesuai dengan<br>yang tertera pada lembar<br>kerja                        | P <sub>2</sub> |                      |
|                                                                                     | Melakukan penambhan<br>pada<br>informasi<br>peta<br>berupa persebaran flora<br>dan fauna di Indonesia | P <sub>2</sub> | Penilaian<br>Kinerja |
|                                                                                     | Melengkapi peta dengan<br>10 unsur peta<br>Membuat<br>laporan                                         | P <sub>2</sub> | Praktikum            |
|                                                                                     | identifikasi jenis flora dan<br>fauna berdasarkan peta<br>yang telah dibuat secara<br>tepat.          | P <sub>2</sub> |                      |

**Tabel 3. 5 Kisi-kisi Penilaian Keterampilan**

(*Sumber: Pengolahan Data Penelitian, 2023*)

#### **3.7. Uji Coba Instrumen Penelitian**

Instrumen yang baik adalah instrumen yang sudah diteliti terlebih dahulu tingkat validitas, reabilitas, daya pembeda dan indeks kesukarannya (Sundayana, 2015). Uji coba instrumen dilakukan diluar populasi dan sampel. Uji coba instrumen dilakukan diluar populasi dan sampel. Maka dari itu, yang menjadi responden uji coba instrumen adalah sejumlah 33 peserta didik yang berasal dari kelas XII IPS 1. Uji coba instrumen dilakukan dua kali dikarenakan pada pertemuan pertama terdapat banyak soal yang tidak valid, maka peneliti melakukan uji instrumen kembali setelah melakukan perbaikan soal.

#### **3.7.1 Uji Coba Instrumen Tes**

#### **1. Uji Validitas Butir Soal**

Arikunto (2015) mengemukakan bahwa validitas merupakan suatu ukuran yang menunjukan tingkat kevalidan atau kesalahan suatu instrumen. Instrumen yang digunakan adalah instrumen soal. Jika Instrumen tersebut valid maka mempunyai tingkat validitas yang tinggi, sebaiknya jika instrumen kurang valid berarti memiliki validitas rendah. Untuk dapat menentukan valid atau tidaknya suatu soal dalam pengolahan data dilakukan dengan bantuan aplikasi *Microsoft Excel* dengan menggunakan formula correl untuk menghitung validitas instrumen tes maupun instrumen kuesioner.

Teknik penskoran untuk setiap butir soal yang dikerjakan responden diperoleh berdasarkan jumlah soal valid yang digunakan serta kriteria penilaian soal pilihan ganda (PG) adalah 1 (satu) untuk jawaban yang benar dan 0 (nol) untuk jawaban yang salah. Terdapat 50 soal tes yang akan diujikan kevalidannya. 50 soal ini terbagi kedalam 5 sub bab mengenai materi flora dan fauna di Indonesia dan dunia.

Setiap sub bab materi terdiri dari 4 tingkatan kognitif (C1 sampai dengan C4), yaitu dimulai dengan mengingat, memahami, mengaplikasikan dan menganalisis. Tidak ada soal yang berada pada tingkatab kognitif C5 (mengevaluasi) dan C6 (menciptakan).

Kemudian mengenai kisi-kisi pedoman tes terdapat pada Tabel

3.6 berikut.

| $\bf No$     | <b>Kompetensi Dasar</b>                                                          | <b>Indikator</b>                                                                       | <b>Tingkatan</b>              | No Item                                                    |
|--------------|----------------------------------------------------------------------------------|----------------------------------------------------------------------------------------|-------------------------------|------------------------------------------------------------|
| $\mathbf{1}$ | Menganalisis sebaran<br>flora dan fauna di<br>Indonesia dan Dunia<br>berdasarkan | Menjelaskan<br>pengertian flora dan<br>fauna                                           | C1                            | 1,2                                                        |
|              | karakteristik ekosistem                                                          | Menentukan faktor-<br>faktor yang<br>mempengaruhi sebaran<br>flora dan fauna           | C1, C2, C3                    | 3,4,5                                                      |
|              |                                                                                  | Menentukan<br>karakteristik dan<br>persebaran bioma di<br>dunia                        | C1, C2, C3                    | 6,7,8,9,10,<br>11, 12, 13,<br>14, 15, 16,<br>17,18,19      |
|              |                                                                                  | Menganalisis<br>persebaran dan jenis-<br>jenis fauna di dunia                          | C1, C2, C3                    | $20,21^{\ast},22,$<br>23*, 24, 25,<br>26, 27, 28,<br>29,30 |
|              |                                                                                  | Menganalisis<br>persebaran dan jenis-<br>jenis flora dan fauna di<br>Indonesia         | C1, C2, C3,<br>C <sub>4</sub> | 31, 32, 33,<br>34*, 35, 36, 37                             |
|              |                                                                                  | Menganalisis<br>pemanfaatan flora dan<br>fauna Indonesia<br>sebagai umber daya<br>alam | C1, C2, C3,<br>C <sub>4</sub> | 38, 39, 40,<br>41, 42, 43                                  |
|              |                                                                                  | Menganalisis<br>konservasi flora dan<br>fauna di Indonesia dan<br>Dunia                | C1, C2,<br>C3, C4             | 44, 45, 46,<br>47,48,49,50                                 |

**Tabel 3. 6 Kisi-Kisi Pedoman Tes**

 **(***Sumber: Hasil Pengolahan Data, 2023)*

Keterangan: (\*) soal tidak digunakan

Setelah responden mengisi soal uji coba instrumen maka selanjutnya data akan dihitung tingkat kevalidannya dengan dibantu aplikasi *Microsoft Excel.* Hasil perhitungan validitas soal (r-hitung)

kemudian r-Tabel untuk menentukan butir soal valid atau tidak. Adapun secara rinci hasil perhitungan dari uji validitas instrumen tes yang telah diujikan kepada 33 responden terdapat pada Tabel 3.7 berikut.

|                |          |         | Hash Uji Vanunas Duur Doar Tus Hash Duajar |            |
|----------------|----------|---------|--------------------------------------------|------------|
| N <sub>0</sub> | r-Hitung | r-Tabel | <b>Validitas</b>                           | Keterangan |
| Soal           |          |         |                                            |            |
| $\mathbf{1}$   | 0,380    | 0,355   | Valid                                      | Digunakan  |
| $\mathbf{2}$   | 0,473    | 0,355   | Valid                                      | Digunakan  |
| 3              | 0,439    | 0,355   | Valid                                      | Digunakan  |
| $\overline{4}$ | 0,667    | 0,355   | Valid                                      | Digunakan  |
| 5              | 0,767    | 0,355   | Valid                                      | Digunakan  |
| 6              | 0,471    | 0,355   | Valid                                      | Digunakan  |
| 7              | 0,684    | 0,355   | Valid                                      | Digunakan  |
| 8              | 0,428    | 0,355   | Valid                                      | Digunakan  |
| 9              | 0,549    | 0,355   | Valid                                      | Digunakan  |
| 10             | 0,361    | 0,355   | Valid                                      | Digunakan  |
| 11             | 0,416    | 0,355   | Valid                                      | Digunakan  |
| 12             | 0,525    | 0,355   | Valid                                      | Digunakan  |
| 13             | 0,400    | 0,355   | Valid                                      | Digunakan  |
| 14             | 0,587    | 0,355   | Valid                                      | Digunakan  |
| 15             | 0,366    | 0,355   | Valid                                      | Digunakan  |
| 16             | 0,712    | 0,355   | Valid                                      | Digunakan  |
| 17             | 0,868    | 0,355   | Valid                                      | Digunakan  |
| 18             | 0,415    | 0,355   | Valid                                      | Digunakan  |
| 19             | 0,391    | 0,355   | Valid                                      | Digunakan  |
| 20             | 0,492    | 0,355   | Valid                                      | Digunakan  |
| 21             | 0,034    | 0,355   | <b>Tidak Valid</b>                         | Dibuang    |
| 22             | 0,364    | 0,355   | Valid                                      | Digunakan  |
| 23             | 0,121    | 0,355   | <b>Tidak Valid</b>                         | Dibuang    |
| 24             | 0,398    | 0,355   | Valid                                      | Digunakan  |
| 25             | 0,517    | 0,355   | Valid                                      | Digunakan  |
| 26             | 0,436    | 0,355   | Valid                                      | Digunakan  |
| 27             | 0,616    | 0,355   | Valid                                      | Digunakan  |
| 28             | 0,471    | 0,355   | Valid                                      | Digunakan  |
| 29             | 0,420    | 0,355   | Valid                                      | Digunakan  |
| 30             | 0,478    | 0,355   | Valid                                      | Digunakan  |
| 31             | 0,442    | 0,355   | Valid                                      | Digunakan  |
| 32             | 0,868    | 0,355   | Valid                                      | Digunakan  |
| 33             | 0,644    | 0,355   | Valid                                      | Digunakan  |
| 34             | 0,014    | 0,355   | <b>Tidak Valid</b>                         | Dibuang    |
| 35             | 0,886    | 0,355   | Valid                                      | Digunakan  |

**Tabel 3. 7 Hasil Uji Validitas Butir Soal Tes Hasil Belajar**

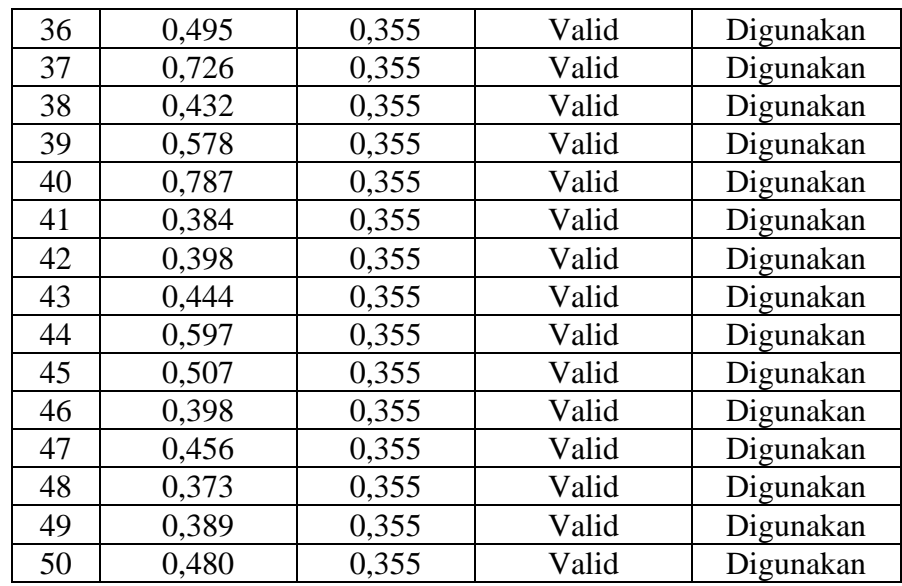

*(Sumber: Pengolahan Microsoft Excel, 2023)*

Sebanyak 50 soal yang dibuat oleh peneliti telah diisi oleh 33 orang responden, kemudian peneliti melakukan perhitungan uji validitas butir soal menggunakan *microsoft excel.* Dari 50 butir soal yang terkategori valid berjumlah 47 soal, sedangkan soal terkategori tidak valid berjumlah 3 soal. Adapun butir soal yang terkategori valid adalah butir soal dengan nomor 1, 2, 3, 4, 5, 6, 7, 8, 9, 10, 11, 12, 13, 14, 15, 16, 17, 18, 19, 20, 22, 24, 25, 26, 27, 28, 29, 30, 31, 32, 33, 35, 36, 37, 38, 39, 40, 41, 42, 43, 44, 45, 46, 47, 48, 49 dan 50. Adapun soal yang tidak valid adalah soal dengan nomor 21,23, dan 34. Soal yang valid nantinya akan digunakan pada saat melakukan penelitian pada kegiatan *Pretest* dan *Posttest.*

# **2. Uji Reliabilitas Soal**

Suharsimi (2013) berpendapat bahwa reliabilitas merujuk pada suatu instrumen cukup dapat dipercaya untuk digunakan sebagai alat pengumpul data karena instrumen tersebut sudah baik. Suatu instrumen cukup dapat dipercaya sebagai alat pengumpul data ketika instrumen tersebut sudah baik, yaitu bersifat tendensus yang artinya mengarahkan responden untuk memilih jawaban-jawaban tertentu.

Setelah melakukan uji validitas, setiap butir soal yang valid diuji reabilitas untuk diketahui tingkat reliabelnya. Tujuan perhitungan ini untuk mengetahui tingkat keandalan instrumennya. Tingkat reabilitas instrumen memberikan gambaran suatu instrumen akan menunjukan hasil yang sama meskipun diujikan berkali-kali dan kepada responden yang berbeda.

Untuk menguji tingkat reabilitas butir soal, penelitian menggunakan Aplikasi *SPSS* 16.0 *for Windows* yaitu dengan cara membandingkan nilai *Cronbach Alpha* dengan Tabel kriteria reablitas soal. Adapun kriteria reabilitas instrumen terdapat pada Tabel 3.8 berikut.

| Kategori Tingkat Reabilitas Butir Soal |                           |  |
|----------------------------------------|---------------------------|--|
| <b>Interval</b>                        | <b>Tingkat Reabilitas</b> |  |
| $0,00 \le r < 0,20$                    | Reabilitas sangat rendah  |  |
| $0, 20 < r \leq 0,40$                  | Reabilitas rendah         |  |
| $0,40 < r \leq 0,60$                   | Reabilitas sedang         |  |
| $0,60 < r \leq 0,80$                   | Reabilitas tinggi         |  |
| $0,80 < r \leq 1,00$                   | Reabilitas sangat tinggi  |  |

**Tabel 3. 8 Kategori Tingkat Reabilitas Butir Soal**

*Sumber: Sundayana (2015: 70)*

Perhitungan reabilitas instrumen tes yang dibantu dengan *SPSS 16.0 for windows.* Hasil uji reabilitas terdapat pada Tabel 3.9 berikut.

**Tabel 3. 9 Hasil Uji Reabilitas**

| <b>Reliability Statistics</b> |            |  |  |
|-------------------------------|------------|--|--|
|                               |            |  |  |
| Cronbach's Alpha              | N of Items |  |  |
| .939                          |            |  |  |

(*Sumber: Hasil Pengolahan Data, 2023*)

Berdasarkan perhitungan menggunakan *SPSS versi 16.0 for windows,* tercantum pada Tabel *reliability statistics* bahwa nilai *cronbach's Alpha* yang diperoleh adalah 0,939. Nilai *crombach's*  *Alpha* menunjukan ukuran keandalan suatu tes, nilai dalam *cronbach's Alpha* adalah mulai dari 0 sampai 1. Angka pada *N of items* menunjukan banyaknya data yang akan diujikan. Hasil uji reliabilitas menunjukan bahwa seluruh soal pada uji instrumen butir soal dinyatakan reliabel, karena nilai *cronbach Alpha* yang diperoleh yaitu 0,939 lebih besar dari 0,60 sehingga dapat dikatakan bahwa instrumen soal pilihan ganda reliabel dan termasuk pada tingkat reabilitas sangat tinggi, sedangkan *N of Items* sebesar 47 adalah jumlah dari 47 butir soal yang diuji reliabilitasnya.

#### **3. Uji Daya Pembeda Soal**

Setelah menghitung uji validitas dan reabilitas soal, selanjutnya dilakukan perhitungan adanya pembeda butir soal tes. Daya pembeda soal merupakan suatu kemampuan suatu soal untuk membedakan antara peserta didik yang menguasai materi dengan peserta didik yang kurang menguasai materi. Perhitungan dilakukan dengan menggunakan rumus:

$$
DP = \frac{SA - SB}{IA}
$$

Keterangan:

DP = Daya Pembeda

SA = Jumlah skor kelompok atas

 $SB = J$ umlah skor kelompok bawah

IA = Jumlah skor ideal kelompok atas

Kemudian hasil perhitungan daya pembeda disandingkan dengan Tabel kriteria daya pembeda soal yang dikutip dari Sundayana (2015) pada tabel 3.10 berikut.

| Kriteria Daya Pembeda Soal  |                         |                 |  |
|-----------------------------|-------------------------|-----------------|--|
| No                          | <b>Interval Nilai</b>   | <b>Kriteria</b> |  |
|                             | $DP \leq 0.00$          | Sangat jelek    |  |
| $\mathcal{D}_{\mathcal{L}}$ | $0.00 < DP \leq 0.20$   | Jelek           |  |
| 3                           | $0,20 < DP \leq 0,40$   | Cukup           |  |
| 4                           | $0,40 <$ DP $\leq 0,70$ | Baik            |  |
|                             | $0,70 < DP \leq 1,00$   | Sangat Baik     |  |

**Tabel 3. 10**

*Sumber: Sundayana (2015: 77)*

Adapun perhitungan daya pembeda soal tes dibantu dengan aplikasi *SPSS versi 16.0 for windows.* Selanjutnya sebanyak 50 soal yang sudah dihitung daya pembedanya dirangkum dalam Tabel 3.11 berikut.

| Hasil Uji Daya Pembeda |                   |              |                    |  |
|------------------------|-------------------|--------------|--------------------|--|
| N <sub>0</sub>         | <b>Butir Soal</b> | Daya Pembeda | Keterangan         |  |
| $\mathbf{1}$           | Soal 1            | 0,358        | Cukup              |  |
| $\overline{c}$         | Soal 2            | 0,440        | Baik               |  |
| $\overline{3}$         | Soal <sub>3</sub> | 0,406        | <b>Baik</b>        |  |
| $\overline{4}$         | Soal 4            | 0,654        | Baik               |  |
| 5                      | Soal 5            | 0,749        | Sangat Baik        |  |
| 6                      | Soal 6            | 0,436        | Baik               |  |
| $\overline{7}$         | Soal 7            | 0,667        | <b>Baik</b>        |  |
| 8                      | Soal 8            | 0,390        | Cukup              |  |
| 9                      | Soal 9            | 0,512        | Baik               |  |
| 10                     | Soal 10           | 0,323        | Cukup              |  |
| 11                     | Soal 11           | 0,379        | Cukup              |  |
| 12                     | Soal 12           | 0,496        | Baik               |  |
| 13                     | Soal 13           | 0,363        | Cukup              |  |
| 14                     | Soal 14           | 0,561        | Baik               |  |
| 15                     | Soal 15           | 0,322        | Cukup              |  |
| 16                     | Soal 16           | 0,692        | Baik               |  |
| 17                     | Soal 17           | 0,859        | <b>Sangat Baik</b> |  |
| 18                     | Soal 18           | 0,380        | Cukup              |  |
| 19                     | Soal 19           | 0,358        | Cukup              |  |
| 20                     | Soal 20           | 0,454        | Baik               |  |
| 21                     | Soal 21           | $-0,019$     | Sangat Jelek       |  |
| 22                     | Soal 22           | 0,331        | Cukup              |  |
| 23                     | Soal 23           | 0,068        | Sangat Jelek       |  |
| 24                     | Soal 24           | 0,363        | Cukup              |  |
| 25                     | Soal 25           | 0,483        | Baik               |  |

**Tabel 3. 11 Hasil Uji Daya Pembeda**

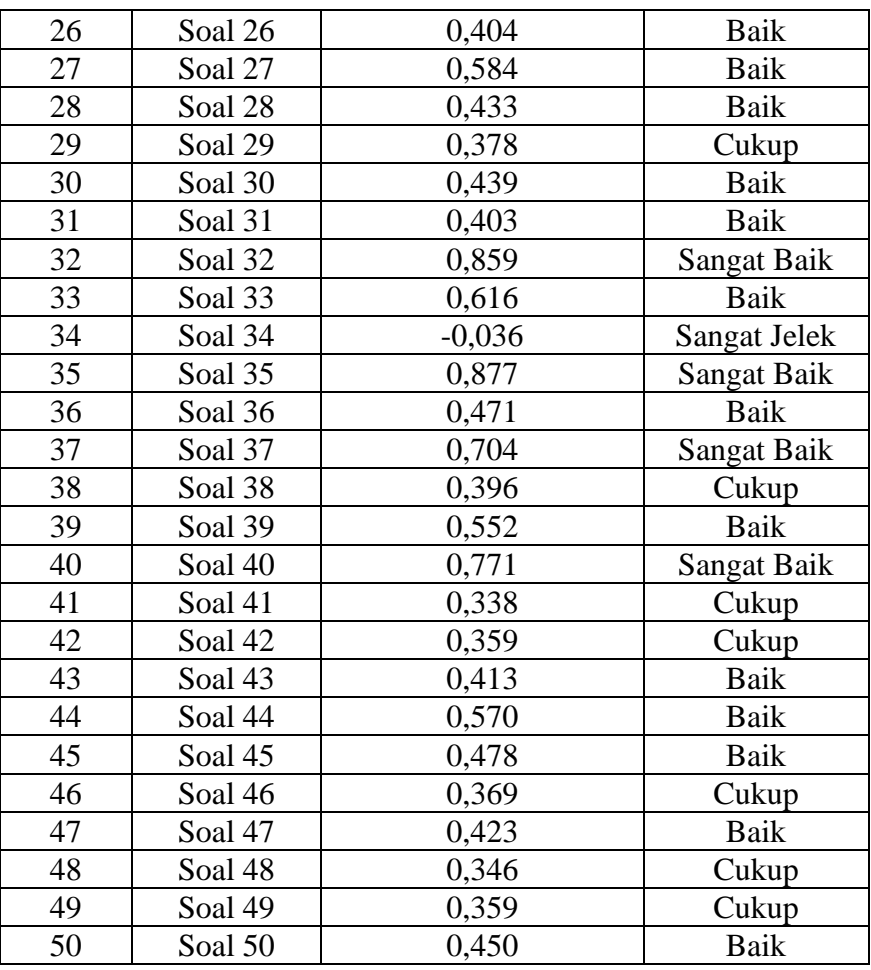

*(Sumber: Pengolahan Data SPSS versi 16.0 for windows, 2023)*

Dari 50 soal yang diuji daya pembeda dengan menggunakan *SPSS versi 16.0 for* windows*,* diketahui terdapat 3 butir soal yang terkategori daya pembeda sangat jelek, 17 butir soal yang terkategori cukup, 24 butir soal yang terkategori baik, dan 6 butir soal yang terkategori sangat baik. Butir soal yang terkategori sangat jelek adalah soal nomor 21, 21 dan 34. Butir soal yang terkategori cukup adalah soal nomor 17, 1, 8, 10, 11, 13, 15, 18, 19, 22, 24, 29, 38, 41, 42, 46, 48 dan 49. Butir soal yang terkategori baik adalah soal nomor 2, 3, 4, 6, 7, 9, 12, 14, 16, 20, 25, 26, 27, 28, 30, 31, 33, 36, 39, 43, 44, 45, 47 dan 50. Butir soal yang terkategori sangat baik adalah soal nomor 5, 17, 32, 35, dan 37.

#### **4. Uji Tingkat Kesukaran Soal**

Tingkat kesukaran pada butir soal dapat diketahui dengan cara melihat banyaknya yang menjawab soal dengan benar dan banyaknya peserta didik yang mengikuti tes. Uji tingkat kesukaran bertujuan untuk menentukan soal tingkat kesulitan soal yang mana dibagi menjadi tiga kategori yaitu tinggi, sedang dan mudah. Tingkat kesukaran dapat diketahui dengan menggunakan SPSS. Tingkat kesukaran tiap butir soal diklasifikasikan berdasarkan Tabel 3.12 berikut.

**Tabel 3. 12 Klasifikasi Tingkat Kesukaran**

| <b>Tingkat Kesukaran</b> | Keterangan |  |
|--------------------------|------------|--|
| $0.00 - 0.20$            | Sukar      |  |
| $0.21 - 0.70$            | Sedang     |  |
| $0.71 - 1.00$            | Mudah      |  |
| Sumbau, Aulu             |            |  |

*Sumber: Arikunto (2015: 225)*

Berdasarkan uji tingkat kesukaran yang dilakukan dengan menggunakan SPSS, hasil yang diperoleh dari uji tingkat kesukaran pada 50 butir soal yaitu terdapat 41 butir soal dengan kategori mudah, dan 18 butir soal dengan kategori sedang, dan 1 soal dengan kategori sukar. Hasil dari uji tingkat kesukaran dapat dilihat pada Tabel 3.13 berikut.

| Hasil Uji Tingkat Kesukaran |          |          |
|-----------------------------|----------|----------|
| <b>No Soal</b>              | r-Hitung | Kategori |
| Soal 1                      | 0,94     | Mudah    |
| Soal 2                      | 0,82     | Mudah    |
| Soal 3                      | 0,82     | Mudah    |
| Soal 4                      | 0,85     | Mudah    |
| Soal 5                      | 0,79     | Mudah    |
| Soal 6                      | 0,79     | Mudah    |
| Soal 7                      | 0,91     | Mudah    |
| Soal 8                      | 0,76     | Mudah    |
| Soal 9                      | 0,67     | Sedang   |
| Soal 10                     | 0,79     | Mudah    |
| Soal 11                     | 0,79     | Mudah    |
| Soal 12                     | 0,85     | Mudah    |
| Soal 13                     | 0,79     | Mudah    |
| Soal 14                     | 0,85     | Mudah    |
| Soal 15                     | 0,67     | Sedang   |

**Tabel 3. 13**

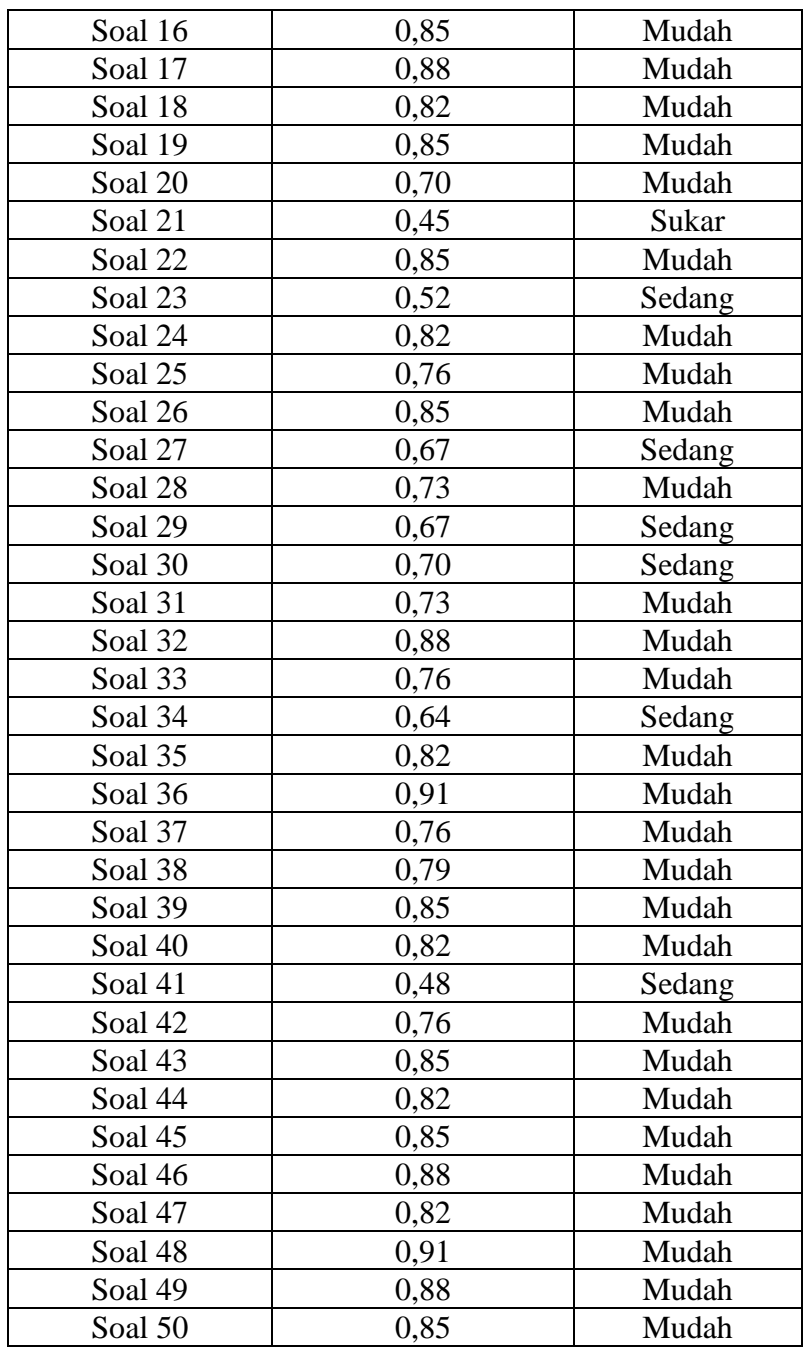

*(Sumber: Pengolahan Data SPSS versi 16.0 for windows, 2023)*

Berdasarkan hasil perhitungan diketahui bahwa dari 50 soal yang diuji tingkat kesukaran dengan dibantu *SPSS versi 16.0 for windows,* diketahui bahwa butir soal yang terkategori sukar adalah soal dengan nomor 21. Butir soal yang terkategori sedang adalah soal dengan nomor 9, 15, 23, 27, 29, 30, 34 dan 41. Butir soal yang terkategori mudah adalah soal dengan nomor 1, 2, 3, 4, 5, 6, 7, 8, 10, 11, 12, 13, 14, 16, 17, 18,

19, 20, 22, 24, 25, 26, 28, 31, 32, 33, 35, 36, 37, 38, 39, 40, 42, 43, 44, 45, 46, 47, 48, 49 dan 50.

## **3.8. Teknik Analisis Data**

Teknik pengolahan data yang digunakan adalah pengolahan data secara deskriptif kuantitatif. Sugiyono (2015) berpendapat bahwa metode kuantitatif disebut juga sebagai metode positivisti karena berlandaskan pada filsafat positivisme. Analisis data dalam penelitian kuantitatif merupakan kegiatan yang dilakukan setelah data dari seluruh responden atau sumber lain yang telah terkumpul.

Kegiatan dalam analisis data ini yaitu mengumpulkan data, mentabulasi data, menyajikan data, melakukan perhitungan data untuk dapat menjawab rumusan dan melakukan perhitungan untuk menguji hipotesis yang telah diajukan.

## **a. Teknik Analisis Deskriptif**

Sugiyono (2017) berpendapat bahwa analisis data deskriptif merupakan suatu statistik yang dipergunakan untuk menganalisis data dengan cara mendeskripsikan data yang sudah didapatkan. Teknik analisis desktiptif digunakan untuk mengetahui berapa besar rata-rata skor, median, mode, simpangan baku serta distribusi frekuensi dari data yang telah terkumpulkan. Kemudian analisis yang digunakan untuk menguji hipotesis adalah teknik analisis korelasi sederhana dan korelasi ganda. Dalam mengolah data yang sudah terkumpul, peneliti akan memaparkan hasil data penelitian dalam bentuk deskripsi. Namun, sebelum dilakukannya analisis tersebut, terlebih dahulu dilakukan uji persyaratan yaitu uji normalitas data dan lineraitas data.

#### **b. Analisis Data Statistik**

Teknik pengolahan dan analisis data dalam penelitian ini adalah teknik deskriptif kuantitatif. Dengan melalui langkah sebagai berikut:

- 1) Mengumpulkan data hasil belajar geografi dari masing-masing kelas (kelas eksperimen dan kelas kontrol).
- 2) Mencari rentang untuk masing-masing kategori dengan rumus:

$$
c = \frac{Xn - Xi}{k}
$$

Keterangan:

$$
c = Besar Kelas
$$

- $X_n$  = Skor Terbesar
- $X_I = Skor Terkecil$

 $K = K \cdot \text{pi}$ 

*Sumber: Supranto (1977: 61)*

- 3) Membuat rentang skor berdasarkan nilai rentang responden.
- 4) Membuat kesimpulan nilai responden.
- 5) Data skala hasil belajar yang telah disimpulkan kemudian diubah ke bentuk persen dengan rumus persentase:

$$
P = \frac{F}{N} X 100 \%
$$

Keterangan :

 $P =$ Angka Presentase Hasil Belajar

F = Frekuensi Jawaban

 $N = J$ umlah Responden

100 = Angka Konstanta

- 6) Menentukan tingkat pencapaian dari hasil belajar sebelum dan sesudah menggunakan perlakuan.
- 7) Membandingkan tingkat pencapaian hasil belajar sebelum dan sesudah mendapatkan perlakuan.
- 8) Membuat kesimpulan.

## **c. Uji Prasyarat**

#### **1) Uji Normalitas**

Uji Normalitas merupakan cara untuk mengetahui normal atau tidaknya adata yang diperoleh. Dalam penelitian ini metode normalitas dalam penelitian ini dilakukan dengan menggunakan teknik *kolmogorovsmirnov* pada aplikasi SPSS 16.0 *for windows.* Menurut Rafi'I (1983) dalam pengujian uji normalitas terdapat ketentuan yang harus terpenuhi yaitu:

- Jika nilai *sig.* > 0,05 maka terdistribusi normal
- Jika nilai *sig.* < 0,05 data tidak terdistribusi normal

#### **2) Uji Homogenitas**

Uji homogenitas digunakan untuk mengetahui beberapa varian populasi data adalah sama atau tidak. Menurut Sugiyono (2019) Uji homogenitas bertujuan untuk menentukan apakah kedua varian kelompok sample homogen atau tidak, sehingga dapat ditentukan dengan rumus *t-tes* yang mana yang bisa digunakan dalam pengujian. Pada penelitian ini penulis menggunakan uji *levene statistic* dengan menggunakan *software* SPSS 16.0 *for windows* lalu hasilnya kemudian dianalisis untuk membuktikan hipotesis. Adapun dasar keputusan data dapat adalah sebagai berikut:

- Jika nilai *Sig.* yang diperoleh  $> 0.05$  maka data homogen
- Jika nilai *Sig.* yang diperoleh < 0,05 maka data tidak homogen

# **d. Uji N-Gain**

Uji N-Gain merupakan perbandingan skor *gain* yang diperoleh oleh peserta didik setelah melakukan tes yang dilakukan sebanyak dua kali yaitu *Pretest* dan *Posttest* yang dilakukan dikelas eksperimen dan kelas kontrol. Dengan menggunakan rumus sebagai berikut:

$$
g = \frac{skor\,postest - skor\,pretest}{skor\,ideal - skor\,pretest}
$$

Dengan kriteria penilaian Skor Gain dapat dilihat pada Tabel 3.14 berikut:

**Tabel 3. 14 Kategori Perolehan Skor N-Gain**

| <b>Batasan</b>        | Kategori |
|-----------------------|----------|
|                       | Tinggi   |
| $0.3 \leq g \leq 0.7$ | Sedang   |
| G < 0.3               | Rendah   |

(*Sumber: Pengolahan Data Penelitian, 2023*)

## **3.9. Langkah-langkah Penelitian**

Pengambilan langkah-langkah penelitian untuk mencapai kesesuaian dengan tujuan penelitian. Penelitian yang dilakukan dalam pelaksanaan pengumpulan data dilakukan sesuai dengan instrumen penelitian yang dilakukan dengan langkah-langkah sebagai berikut:

### **1. Tahap Persiapan**

- a. Studi Pendahuluan
	- 1) Melakukan studi literatur terhadap teori yang relevan mengenai model pembelajaran yang digunakan
	- 2) Analisis materi flora dan fauna di Indonesia dan Dunia pada mata pelajaran geografi kelas XI IPS yang bertujuan untuk mengetahui komptensi dasar dan tujuan pembelajaran.
- b. Konsultasi dengan guru kelas XI IPS mengenai waktu penelitian, populasi dan sampel yang akan dijadikan subyek penelitian.
- c. Pembuatan instrumen penelitian yaitu berupa tes dan lembar observasi yang digunakan untuk mengukur keterlaksanaan model yang digunakan.
- d. Penyusunan perangkat pembelajaran berupa RPP.

# **2. Tahap Pelaksanaan**

Tahap pelaksanaan dalam penelitian ini adalah terdiri dari kegiatan berikut:

- a. Melaksanakan *Pretest*
- b. Memberikan perlakuan berupa penerapan model pembelajaran *Cooperative Learning* tipe *Think Pair Share* berbantuan media papan tempel di kelas eksperimen dan penerapan model pembelajaran *Cooperative Learning* tipe *Think Pair Share* di kelas kontrol
- c. Observasi proses Belajar Mengajar
- d. Melaksanakan *Posttest*

# **3. Tahap Akhir**

Dalam tahap akhir, penelitian terdiri dari:

- a. Mengolah data hasil *Pretest* dan *Posttest* serta menganalisis instrumen yang lain seperti lembar observasi.
- b. Menganalisis dari hasil penelitian dan membahas temuan penelitian.
- c. Memberikan simpulan berdasarkan pengolahan data.
- d. Memberikan rekomendasi berdasarkan hasil penelitian.

# **3.10. Waktu dan Tempat Penelitian**

Penelitian ini dilakukan di MA Assa'adah Plus Keterampilan Kecamatan Jamanis Kabupaten Tasikmalaya Provinsi Jawa Barat yang dilakukan mulai Bulan November 2021 sampai April 2023, rangkaian kegiatan penelitian yang dilakukan secara lengkap terdapat pada Tabel 3.15 berikut.

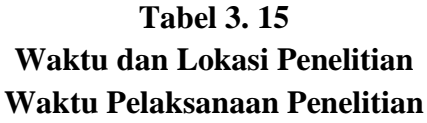

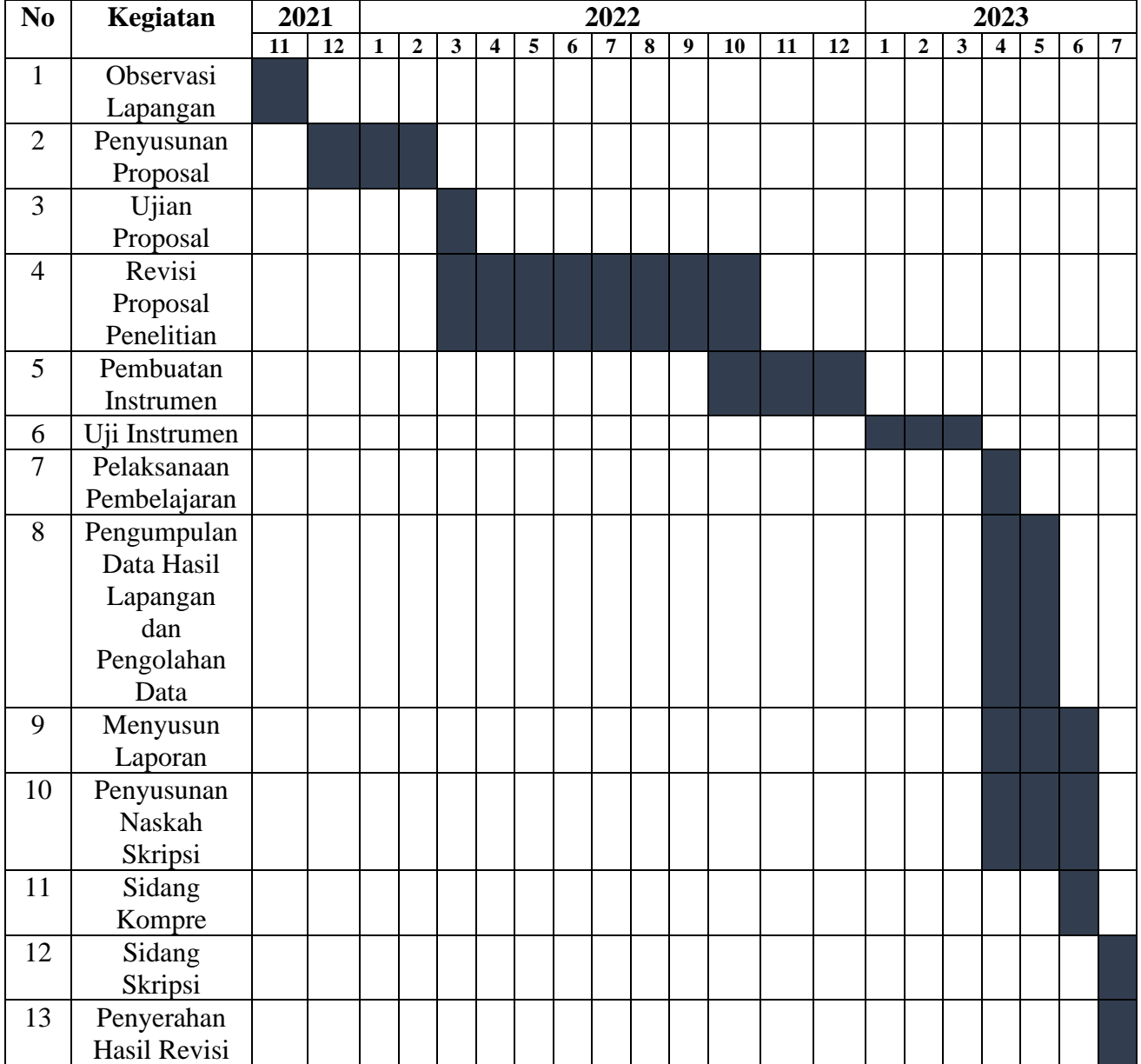

(*Sumber: Hasil Analisis Penelitian, 2023*)

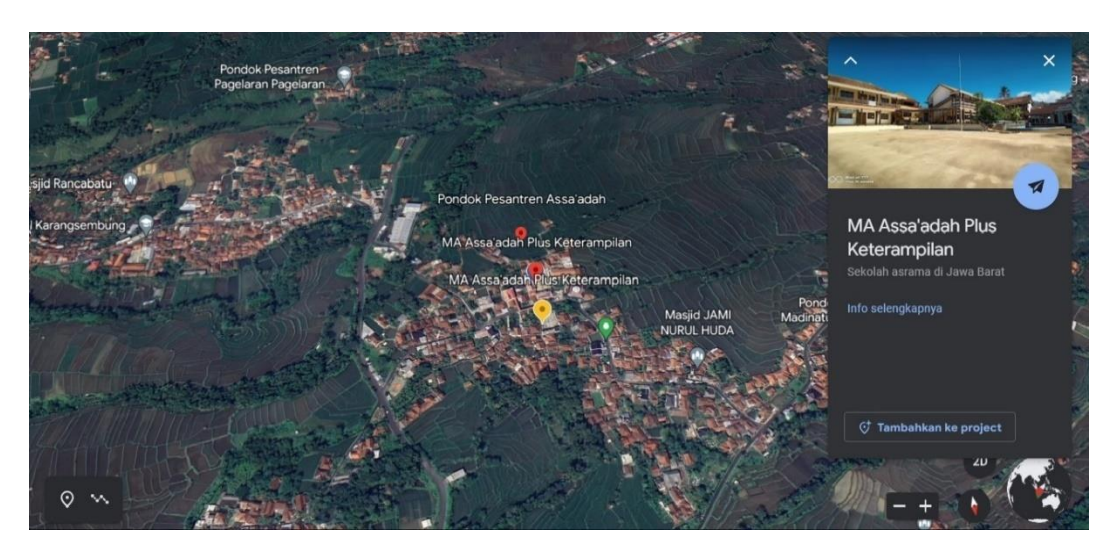

**Gambar 3.2 Lokasi Penelitian (MA Assa'adah Plus Keterampilan)** (*Sumber: Google Earth, 2023)*